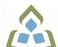

## COURSE OUTLINE: NET357 - COMPUTER APPLICATION

Prepared: School of Natural Environment

Approved: Sherri Smith, Chair, Natural Environment, Business, Design and Culinary

| Course Code: Title                                                                                  | NET357: COMPUTER APPLICATIONS                                                                                                    |  |  |  |
|----------------------------------------------------------------------------------------------------|----------------------------------------------------------------------------------------------------|--|--|--|
| Program Number: Name                                                                                | 5221: NAT ENVIRONMENT TY                                                                                                    |  |  |  |
| Department:                                                                                         | NATURAL RESOURCES PRG                                                                                                    |  |  |  |
| Semesters/Terms:                                                                                    | 21W                                                                                                    |  |  |  |
| Course Description:                                                                                 | This course provides GIS and applicable software to support the analysis of data for the Independent Study.                                                                                                    |  |  |  |
|                                                                                                    | Topics Covered:  • Basic file management and computer literacy  • Learn how to use Microsoft Outlook for the purposes of mailing, keeping contacts, scheduling, and assigning tasks.  • Learn to find, access, download and save digital & spatial data types  • Learn proper data capture and input standards in Excel and Access  • Learn to clean, organize and manipulate tabular data  • Integrate data into GIS environment for spatial analysis and display as a visual medium  • Use Microsoft Word to compose a technical summary report including tables, figures, TOC and Data Sources  • Use PowerPoint to efficiently present findings |  |  |  |
| Total Credits:                                                                                      | 3                                                                                                    |  |  |  |
| Hours/Week:                                                                                         | 3                                                                                                    |  |  |  |
| Total Hours:                                                                                        | 45                                                                                                    |  |  |  |
| Prerequisites:                                                                                      | There are no pre-requisites for this course.                                                                                                    |  |  |  |
| Corequisites:                                                                                       | There are no co-requisites for this course.                                                                                                    |  |  |  |
| Vocational Learning<br>Outcomes (VLO's)<br>addressed in this course:                                | 5221 - NAT ENVIRONMENT TY                                                                                                    |  |  |  |
|                                                                                                    | VLO 1 Collect, analyze, interpret and report on data from representative biological and environmental samples.                                                                                                    |  |  |  |
| Please refer to program web page<br>for a complete listing of program<br>outcomes where applicable. | VLO 2 Utilize natural resources information technology equipment to assemble, analyze and present identified ecosystem components for purposes of conserving and managing natural resources.                                                                                                    |  |  |  |
|                                                                                                    | VLO 3 Apply the basic concepts of science to natural resource conservation and management.                                                                                                    |  |  |  |
|                                                                                                    | VLO 10 Communicate technical information accurately and effectively in oral, written, visual and electronic forms.                                                                                                    |  |  |  |
| Essential Employability<br>Skills (EES) addressed in<br>this course:                                | EES 1 Communicate clearly, concisely and correctly in the written, spoken, and visual form that fulfills the purpose and meets the needs of the audience.                                                                                                    |  |  |  |
|                                                                                                    | EES 4 Apply a systematic approach to solve problems.                                                                                                    |  |  |  |
|                                                                                                    | EES 6 Locate, select, organize, and document information using appropriate technology                                                                                                    |  |  |  |

In response to public health requirements pertaining to the COVID19 pandemic, course delivery and assessment traditionally delivered in-class, may occur remotely either in whole or in part in the 2020-2021 academic year.

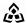

SAULT COLLEGE | 443 NORTHERN AVENUE | SAULT STE. MARIE, ON P6B 4J3, CANADA | 705-759-2554

**NET357: COMPUTER APPLICATIONS** Page 1

and information systems. EES 7 Analyze, evaluate, and apply relevant information from a variety of sources. Course Evaluation: Passing Grade: 0%, D A minimum program GPA of 2.0 or higher where program specific standards exist is required for graduation. Other Course Evaluation & Academic success is directly linked to attendance. Missing more that 1/3 of the course hours in **Assessment Requirements:** a semester shall result in an `F` Grade for the course.

## **Course Outcomes and Learning Objectives:**

| Course Outcome 1                                                   | Learning Objectives for Course Outcome 1                                                                                                    |  |  |
|--------------------------------------------------------------------|----------------------------------------------------------------------------------------------------|--|--|
| Effectively compile and<br>manipulate Natural<br>Resources data.   | a) Use a variety of related software in support of individual projects     b) Use Excel to logically organize and analyze data c) Gain experience with using Microsoft Access as a database tool                                |  |  |
| Course Outcome 2                                                   | Learning Objectives for Course Outcome 2                                                                                                    |  |  |
| 2. Competently use GIS software to analyze spatial data            | a) Refine skills developed in previous GIS courses     b) Create Maps to display findings                                                                                                    |  |  |
| Course Outcome 3                                                   | Learning Objectives for Course Outcome 3                                                                                                    |  |  |
| 3. Efficiently use Microsoft Access to create and manage databases | a) Create a Microsoft Access database and form     b) Run queries in MS Access to answer specific questions                                                                                                    |  |  |
| Course Outcome 4                                                   | Learning Objectives for Course Outcome 4                                                                                                    |  |  |
| 4. Develop an advanced understanding of Microsoft Word             | a) Understand and effectively use advanced word processing tools found in MS Word                                                                                                    |  |  |
| Course Outcome 5                                                   | Learning Objectives for Course Outcome 5                                                                                                    |  |  |
| 5. Computer Literacy                                               | a) Will learn proper file management, naming conventions     b) File downloading & saving     c) Common Windows Explorer applications and functions                                                                             |  |  |
| Course Outcome 6                                                   | Learning Objectives for Course Outcome 6                                                                                                    |  |  |
| 6. Prepare data in Excel                                           | a) Clean, organize and format data     b) Utilize formula for data analysis     c) Create charts and graphs for data visualizations                                                                                             |  |  |
| Course Outcome 7                                                   | Learning Objectives for Course Outcome 7                                                                                                    |  |  |
| 7. PowerPoint presentation creation                                | a) Effectively utilize PP to create visual presentations                                                                                                    |  |  |
| Course Outcome 8                                                   | Learning Objectives for Course Outcome 8                                                                                                    |  |  |
| 8. Outlook                                                         | a) Compose professional e-mails with common e-mail add-ons, such as read and delivery receipts, assigning importance, creating signatures, and sorting e-mails using rules b) Using Outlook Calendar to schedule meetings, book |  |  |

Page 2

In response to public health requirements pertaining to the COVID19 pandemic, course delivery and assessment traditionally delivered in-class, may occur remotely either in whole or in part in the 2020-2021 academic year.

SAULT COLLEGE | 443 NORTHERN AVENUE | SAULT STE. MARIE, ON P6B 4J3, CANADA | 705-759-2554

**NET357: COMPUTER APPLICATIONS** 

|                                        | appointments, and view shared calendars c) Create, saving, and importing contacts. As well as creating distribution groups for e-mails d) Create and assign tasks to individuals |                   |  |
|----------------------------------------|----------------------------------------------------------------------------------------------------|-------------------|--|
| Evaluation Process and Grading System: | Evaluation Type                                                                                                    | Evaluation Weight |  |
|                                        | 5 x 10% Quizzes                                                                                                    | 50%               |  |
|                                        | Assignments                                                                                                    | 40%               |  |
|                                        | Attendance / Participation                                                                                                    | 10%               |  |
| Date:                                  | June 17, 2020                                                                                                    |                   |  |
| Addendum:                              | Please refer to the course outline addendum on the Learning Management System for further information.                                                                           |                   |  |

In response to public health requirements pertaining to the COVID19 pandemic, course delivery and assessment traditionally delivered in-class, may occur remotely either in whole or in part in the 2020-2021 academic year.